## **Ações Periódicas**

Para eventos que costumam ocorrer com uma certa periodicidade (como reuniões mensais, elaboração de relatórios bimestrais, rotinas de teste de sistemas etc) pode-se cadastrar ações periódicas, eliminando o retrabalho. Uma vez configurada, a atividade periódica gera solicitações no tempo determinado.

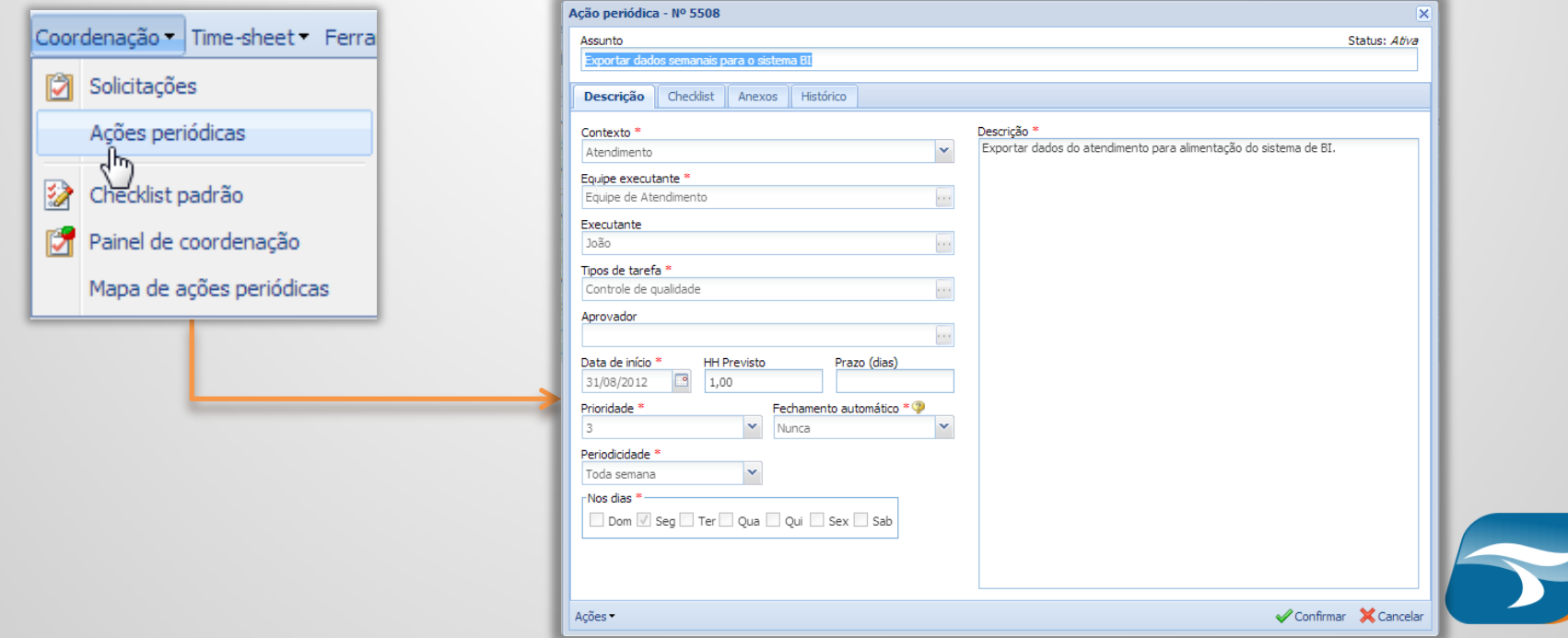

## **Ações Periódicas**

### Para acessar o inventário de Ações Periódicas acesse o menu *Coordenação > Ações Periódicas*

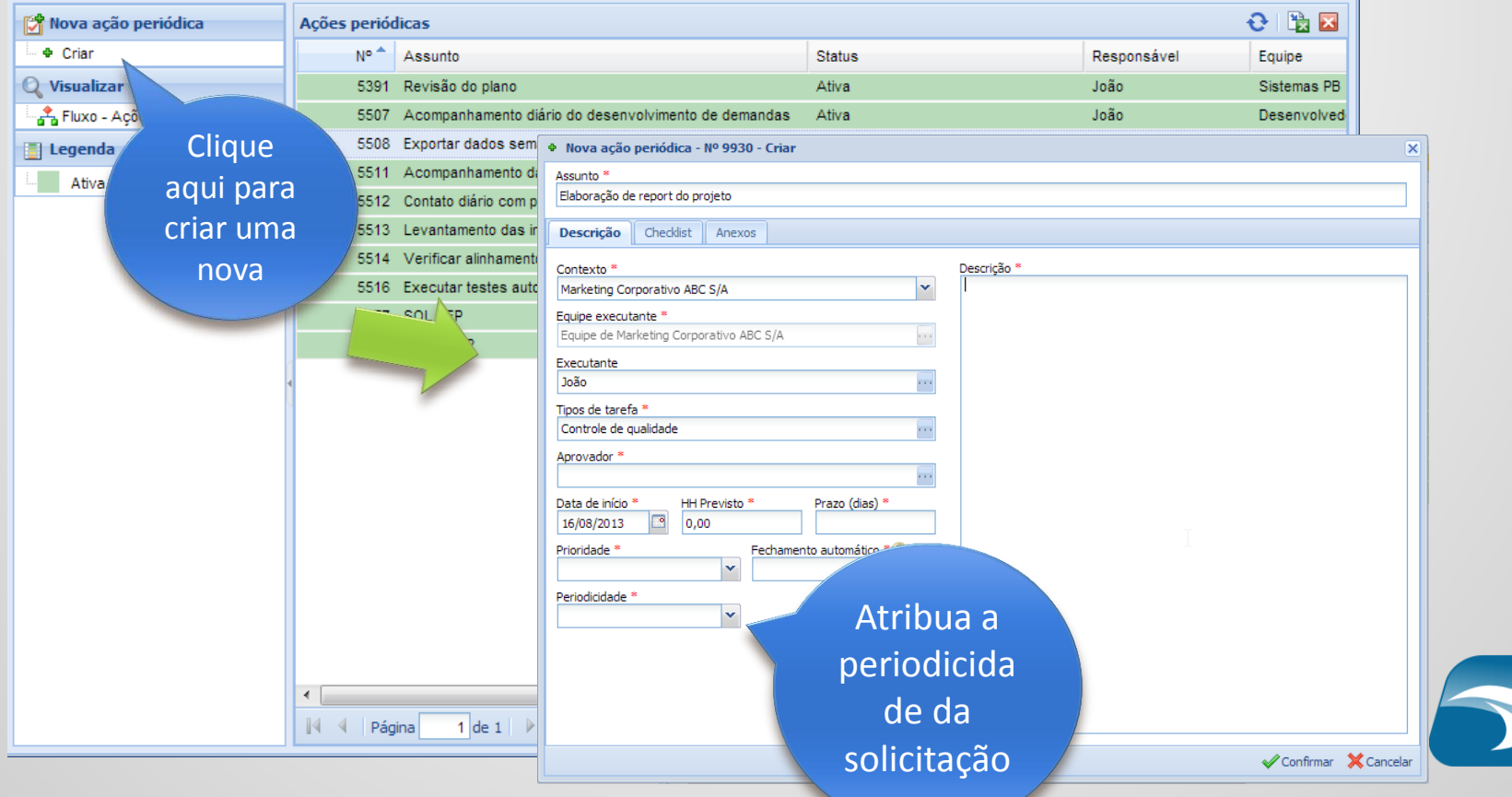

# **Ações Periódicas**

#### Para acessar o mapa de ações periódicas acesse *Coordenação > Mapa de Ações Periódicas*

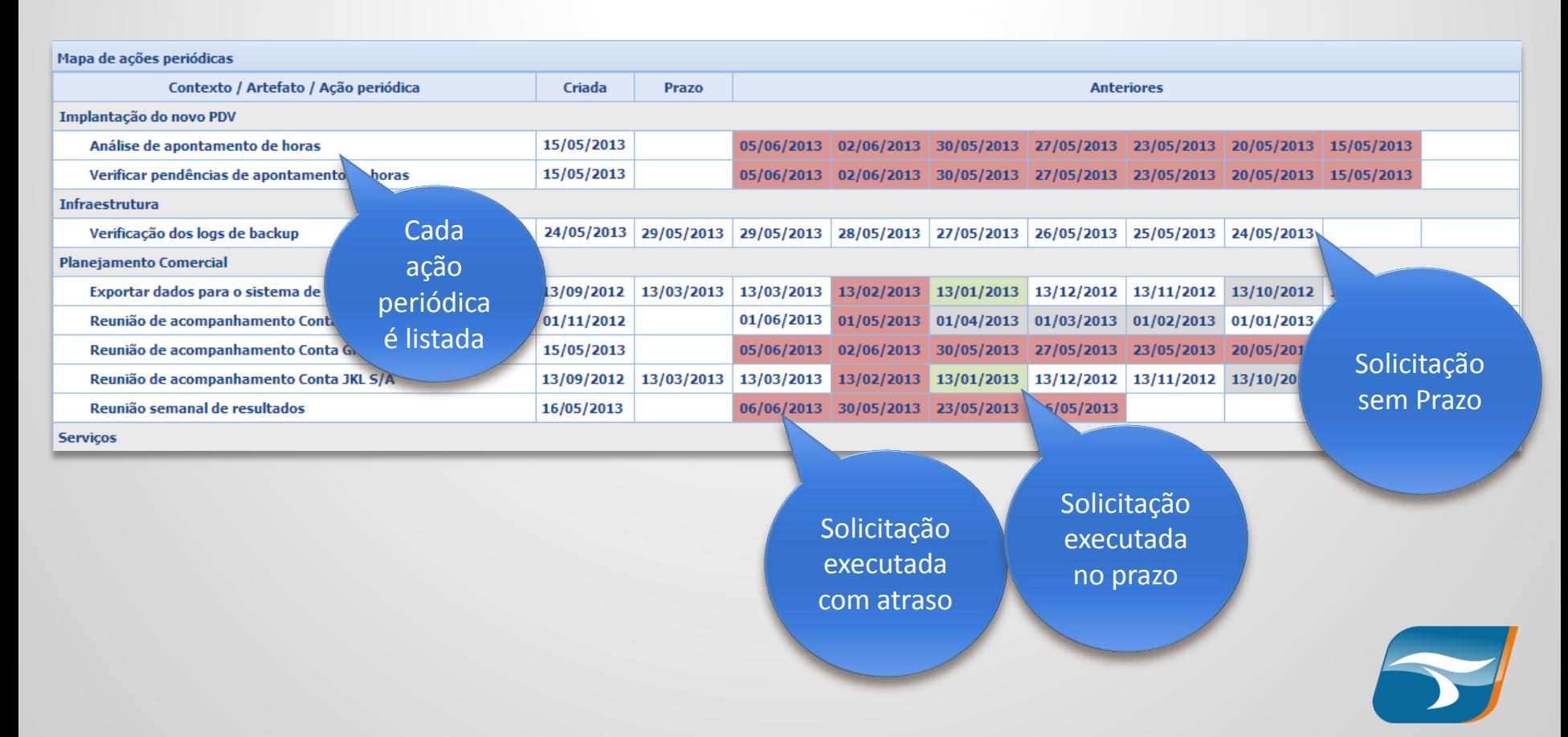